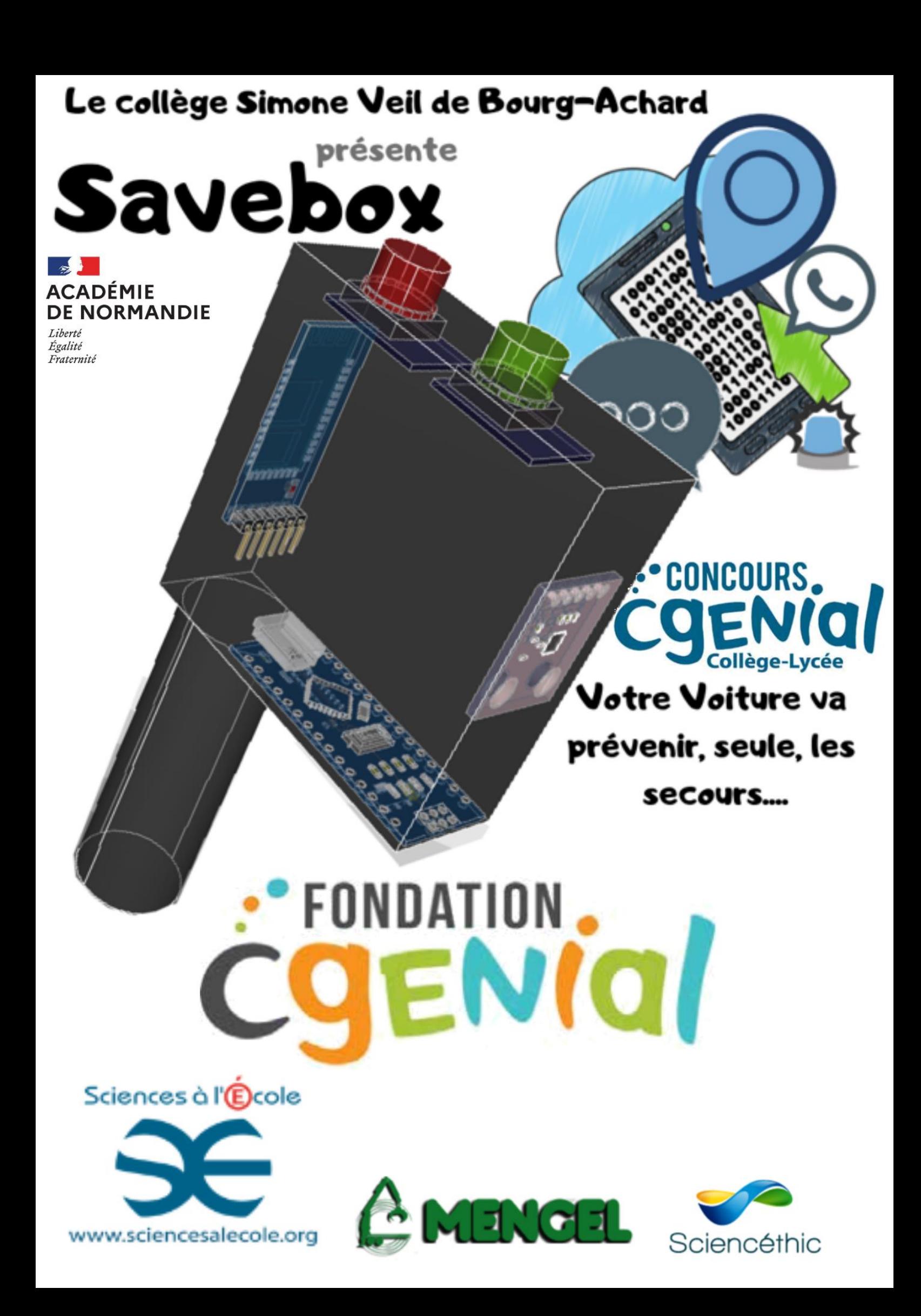

# **Projet Savebox : le boîtier qui prévient seul les secours**

L'aventure de la **Savebox** n'a jamais pris fin en trois ans, des élèves motivés se sont emparés de ce projet et chaque année lui ont donné vie en l'améliorant.

Des acteurs tels que **Sciencéthic** et **Mengel** ont participé à ce projet à chacun sa manière. Sciencéthic, fournisseur en matériel pédagogique, a produit un script pour placer correctement l'accélérateur dans la Savebox.

Mengel, acteur dans la sécurité routière, qui a été très intéressé par le concept pour équiper ses simulateurs de retournement « voiture tonneau » de notre système.

Grâce à ce partenariat, l'école de secteur a été équipée en cartes **micro:bit** par Michel Mengel.

Cette année, les élèves, représenteront la Savebox avec des solutions différentes en s'appropriant le projet et en menant leur propre démarche d'investigation et en améliorant le système.

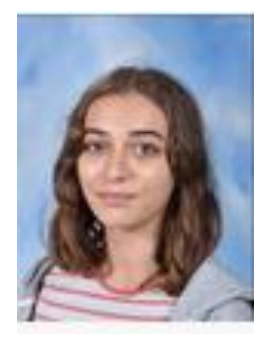

**Chargée du paramétrage de l'accéléromètre et du prototypage électronique**

## **Gabrielle Masset Raphaël Brousse Mathilde Lawrie**

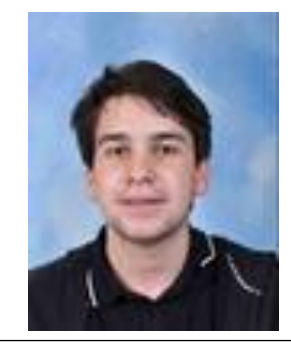

**Chargé de la réalisation de l'application qui effectue l'appel, le sms, l'alarme et de la localisation de la voiture accidentée.**

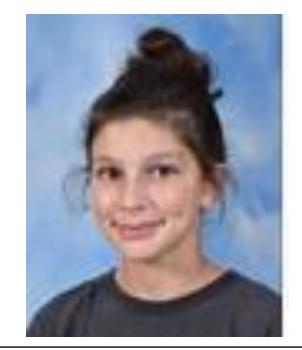

**Chargée de la réalisation de l'application 'Itinéraire GPS'**

Promo du projet sur : **https://youtu.be/ZAE\_Mr1r6cg**

Et les élèves pour les précédentes éditions :

# **Ayman Chabab, Zoé Lawrie, Mathilde Capon, Lola Lerbourg et Quilina Defever**

Les enseignants du collège Simone Veil

# **Abdellah Chabab et Cathy Sureau**

# **Introduction**

Avec 26000 morts sur les routes européennes en 2006, une étude de la SNSA (syndicat national des sociétés d'assistance) affirme qu'une prise en charge plus rapide pourrait sauver 2500 vies.

Equiper une voiture d'un système enfiché sur l'allume cigare permettrait d'alerter les secours automatiquement

Le système de la **Savebox** peut relever ce défi, il devrait s'adresser à l'ensemble des automobilistes notamment aux jeunes qui ont un faible budget et qui sont surreprésentés dans les accidents de la route.

La localisation et l'affichage de l'itinéraire des accidents de nuit en pleine campagne par la **Savebox** pourraient être précieux pour les secouristes.

Enfin pour se démarquer des autres produits, la **Savebox** pourra lutter contre le car-Jacking en déclenchant une géolocalisation en temps réel.

# **Comment alerter les secours en cas d'accident de la route et de permettre aux secours d'afficher rapidement l'itinéraire ?**

# **Principe de fonctionnement de la Savebox**

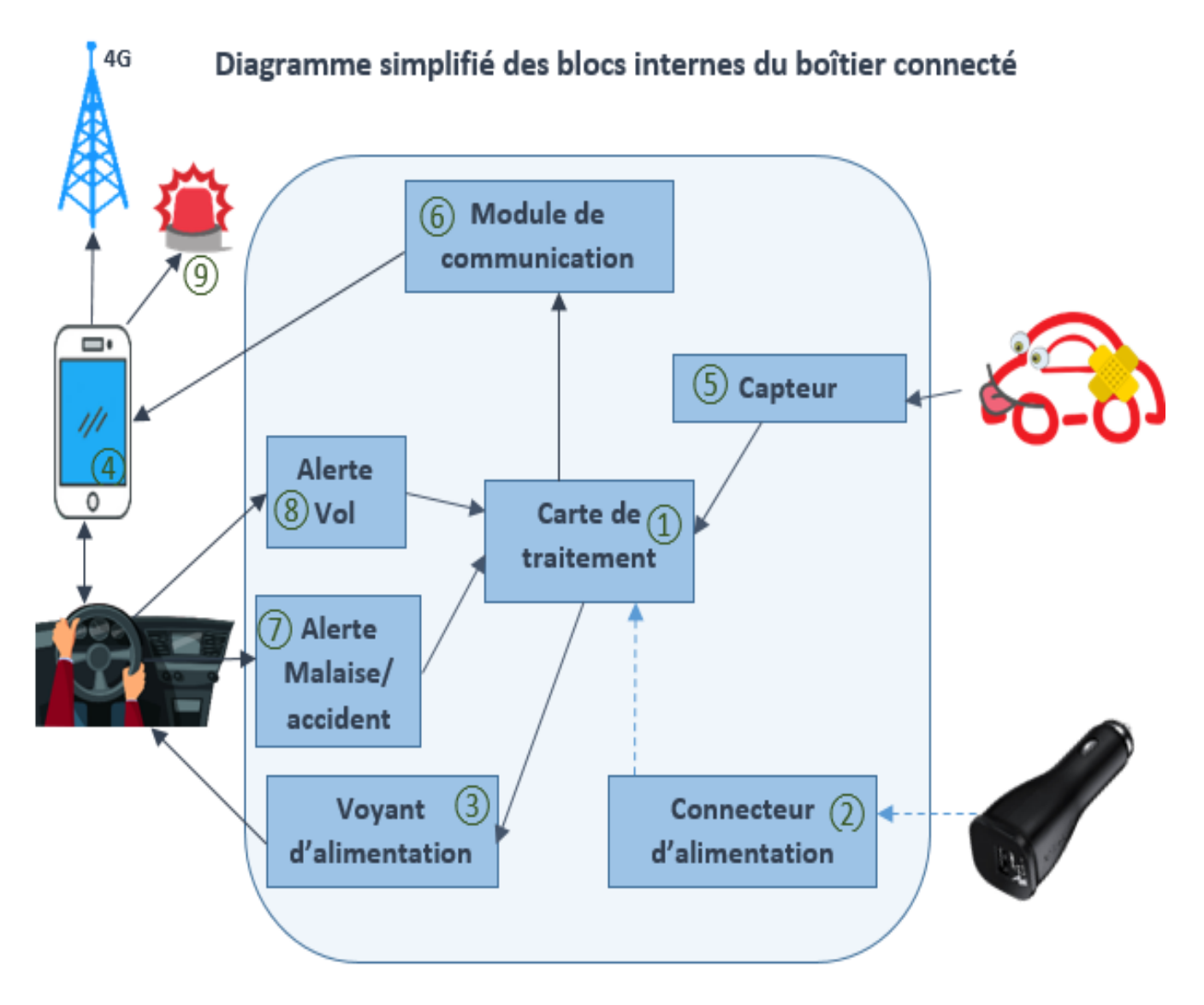

Lors du démarrage du véhicule, la carte de traitement **(1)** est alimentée grâce à un connecteur micro USB **(2)**, un voyant témoin **(3)** s'allume. L'automobiliste lance alors l'application **(4)** et réalise l'appairage au boîtier.

Lors d'un choc brutal ou d'un déclenchement de l'airbag, un capteur **(5)** envoie un signal électrique à la carte de traitement qui le transmet au module de communication **(6)** qui à son tour le transmet au smartphone. On obtient le même résultat quand l'automobiliste appuie sur le bouton **(7)** lors d'un malaise.

En cas de car-jacking, en appuyant sur le bouton **(8)**, l'automobiliste a la possibilité de déclencher une géolocalisation en temps réel de son véhicule ainsi qu'une alarme sonore **(9)** pour faire fuir les agresseurs.

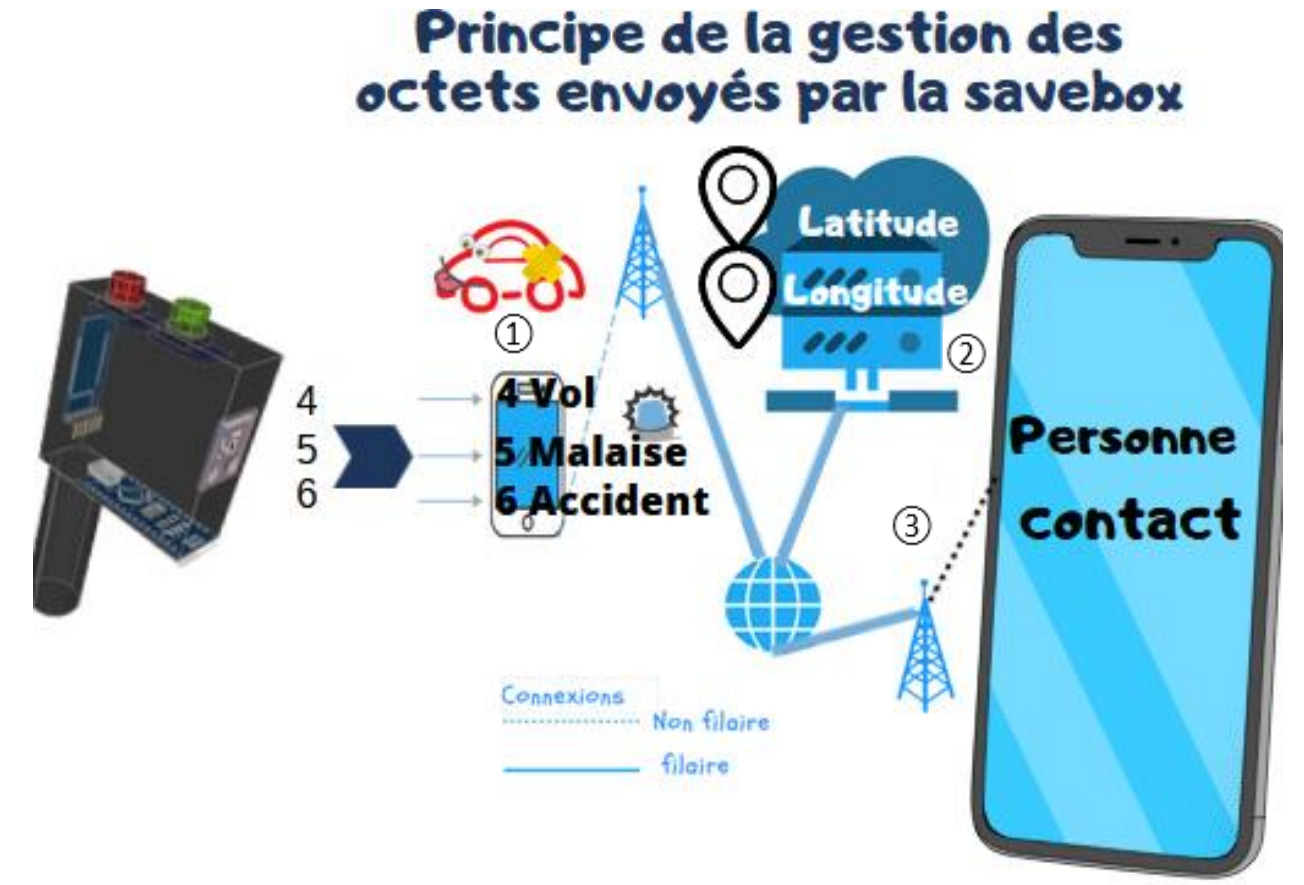

# **Principe de fonctionnement des applications installées**

L'application **(1)** envoie en temps réel sa localisation en communiquant sa latitude et sa longitude. Ces informations sont stockées dans une base de données dans un cloud **(2) Tinywebdb http://savebox-academie-rouen.appspot.com/** basé aux États-Unis.

On envoie, aussi un sms où l'adresse du lieu de l'accident, la marque de voiture, couleur, nom prénom de l'automobiliste, groupe sanguin et médecin traitant sont envoyés. Une fois le sms envoyé, on procède à un appel téléphonique automatique.

La personne contactée **(3)** peut, alors, déclencher un géotracking et localiser le véhicule accidenté ou volé même si ce dernier est en mouvement.

**Les solutions techniques de la Savebox**

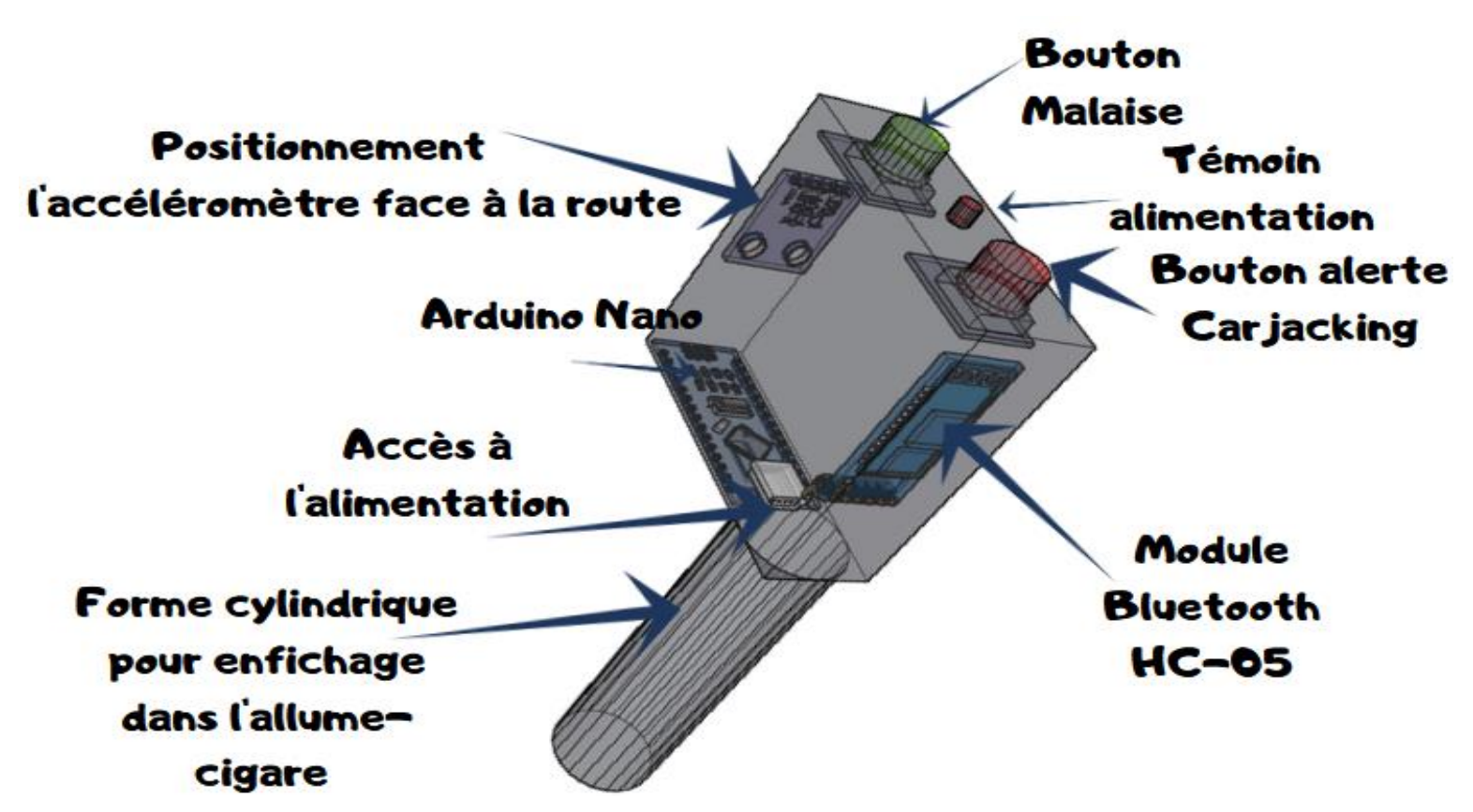

**Le schéma électronique du boîtier connecté de la SaveBox** On utilise préalablement Le logiciel **Fritzing** pour dessiner le schéma électronique du boîtier connecté.

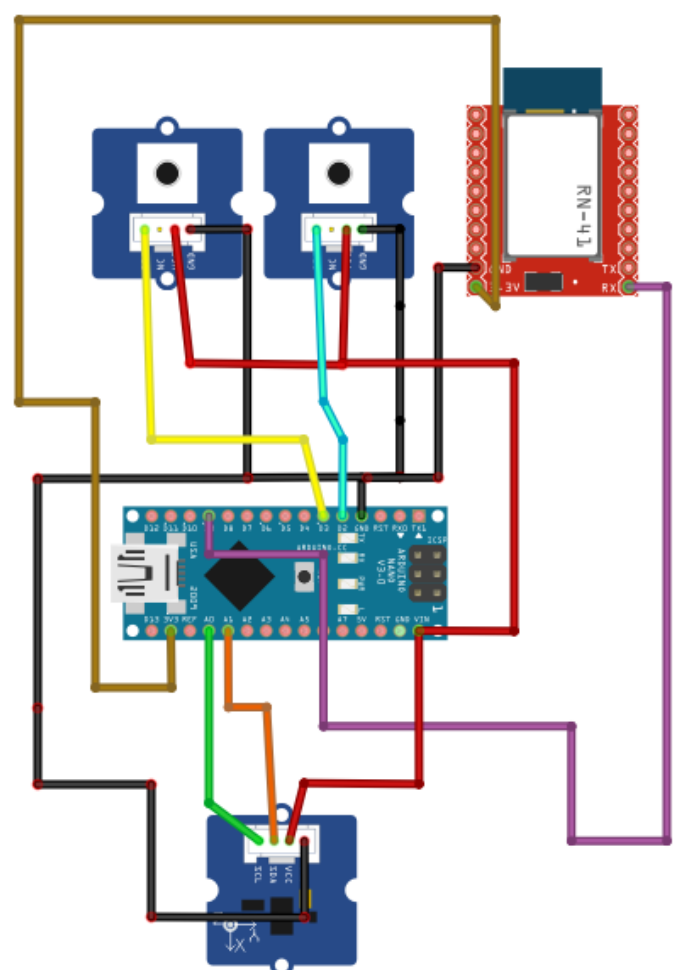

# **Fabrication de la Savebox**

Pour la fabrication du boitier, il fallait avant tout penser à sa fixation pour résister au choc d'où sa forme qui lui permet d'être fixée solidement dans l'allume-cigare. Le dessin volumique a été réalisé à l'aide du logiciel **Sketchup**. L'usinage s'est fait à l'aide du logiciel **Charly Graal** qui pilote une machine numérique et réalise la découpe du pvc expansé.

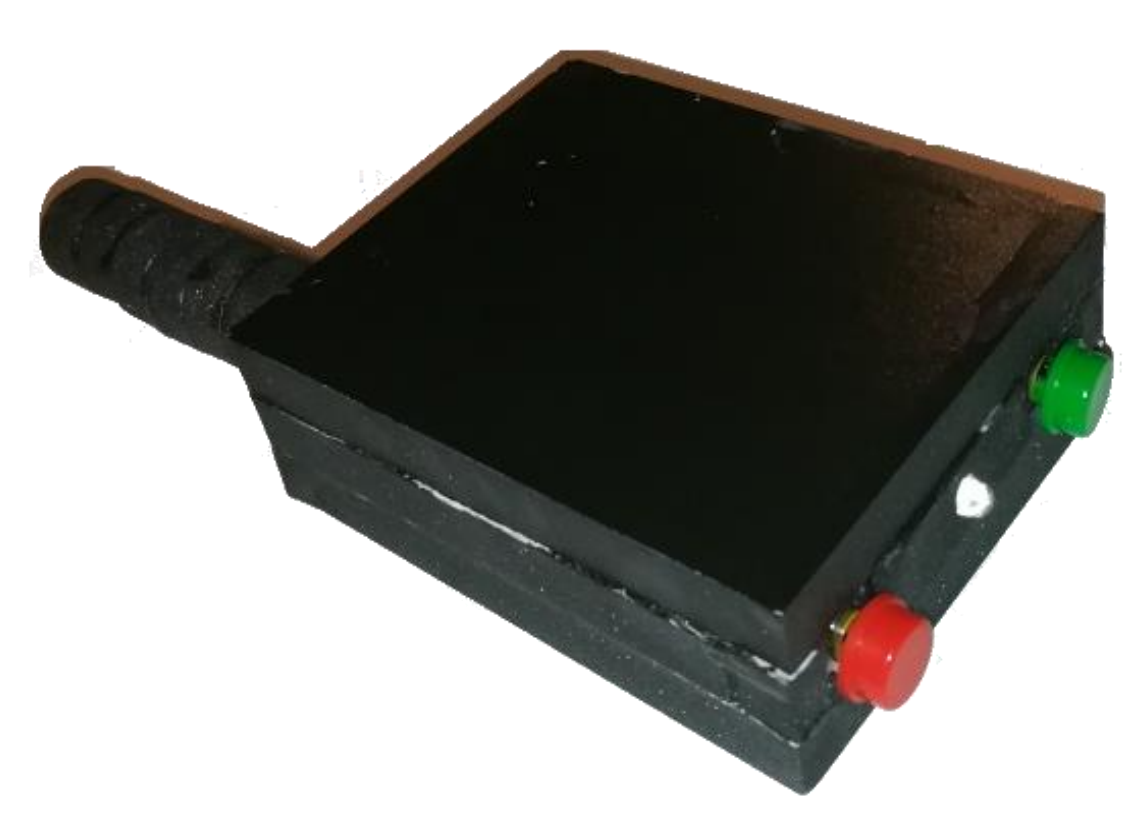

On peut maintenant réaliser les premiers tests avec la Savebox et vérifier qu'elle communique avec un smartphone.

Mais cela ne sera pas suffisant, car il faut réaliser une étude scientifique et modéliser le fonctionnement de l'accéléromètre pour que la Savebox réagisse à une valeur précise qu'on exprimera en G  $(1G=9,81m/s<sup>2</sup>).$ 

En associant la Savebox à un smartphone, on économise toute la technologie liée à l'envoi de sms, d'appel et de géolocalisation car elle existe déjà dans un smartphone. Qui n'a pas de smartphone aujourd'hui ?

# **Comment paramétrer un accéléromètre ?**

#### **Positionnement de l'accéléromètre**

Tout d'abord, il convient de positionner correctement l'accéléromètre dans le boîtier.

Le boîtier est alimenté par l'allume-cigare. Lors d'un choc, on peut enregistrer une accélération sur deux axes X et Y.

Un accéléromètre disposent de 3 entrées X,Y et Z.

Nous ne disposions d'aucun appareil de mesure pour savoir quel axe réagissait à un mouvement de la main ?

La société Sciencéthic nous a fourni un script réalisé sur scratch 3 pour résoudre ce problème de taille.

#### **Quelques accélérations**

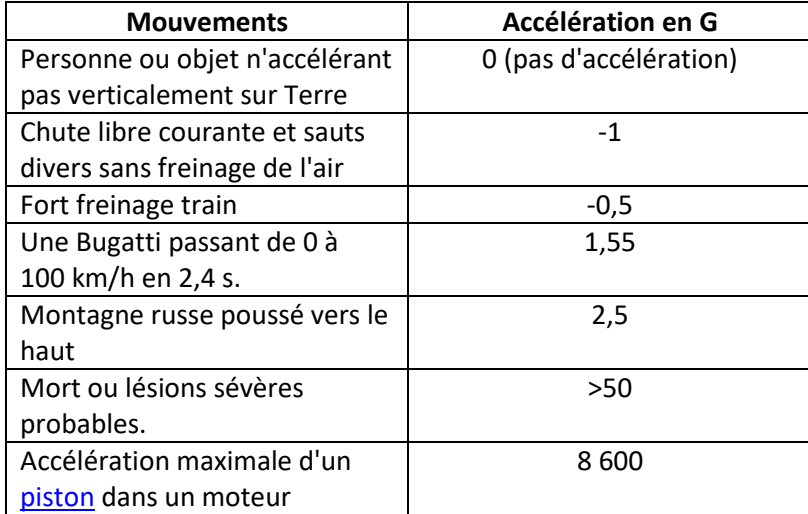

### **Comment calculer l'accélération.**

L'accélération moyenne est définie par :

$$
a = \frac{\Delta v}{\Delta t}
$$
 a *designe l'accélération*

 $\Delta v$ : variation de la vitesse :  $\Delta t$ : le temps qu'il a fallu pour que cette variation se produise

Un accident dure quelques secondes (le choc dure lui 0,14 seconde environ). Pour bien comprendre la vitesse, il faut donc d'abord savoir l'exprimer en mètres par seconde plutôt qu'en kilomètres par heure : 1 km/h = $\frac{1000m}{3600s}$ = $\frac{1m}{3,6s}$  $\frac{1}{3.6s}$ =0,277m/s

Après un choc la vitesse est nulle donc. Pour une vitesse de 90km/h, la vitesse est 24,94m/s

a = 0-24,94/0,14s =-249,4 m/s² 1G=9,81m/s² donc a exprimé en G est -249,4/9,81 = -25G

A une décélération de 25G, la mort ou des lésions graves sont probables.

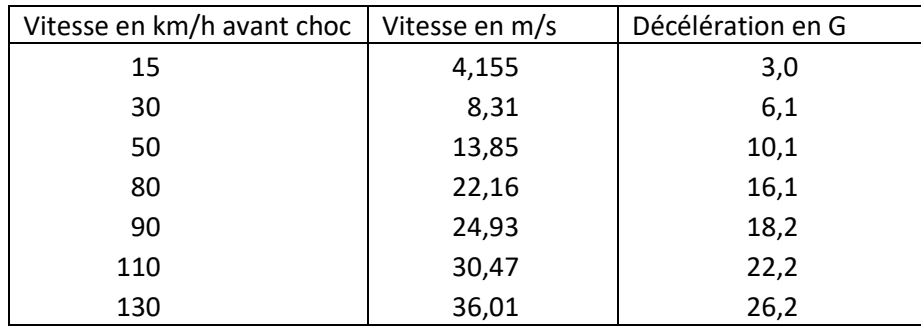

On en déduit le tableau suivant des décélérations en fonction de la vitesse.

L'entreprise Mengel pour ses modèles 'autochoc' et voiture tonneau désire que l'accéléromètre soit paramétré à **2G**.

### **Comment déclencher la SaveBox à partir d'une accélération ?**

Un gros problème qu'on a rencontré est comment paramétrer l'accéléromètre 3G /-3G. G signifie l'accélération normale de la pesanteur terrestre **1G = 9.81 m/s²**

A titre indicatif les airbags sont paramétrés pour se déclencher à partir de 15km/h, d'après le tableau, cela équivaut à 3G. L'accéléromètre renvoie des valeurs numériques entre **0** et **1024**. On dit qu'il s'agit de mesures indirectes càd que pour déterminer la valeur de l'accélération en plus des mesures, il faut réaliser un calcul.

Ci-dessous la courbe (**verte**) qu'on devrait idéalement avoir et qui représente une accélération en fonction d'une valeur numérique. On l'obtient en déterminant le coefficient de proportionnalité entre une valeur physique connue et la valeur numérique correspondante.

La fonction est : **Accélération = (3/512) x Valeur numérique – 3G**

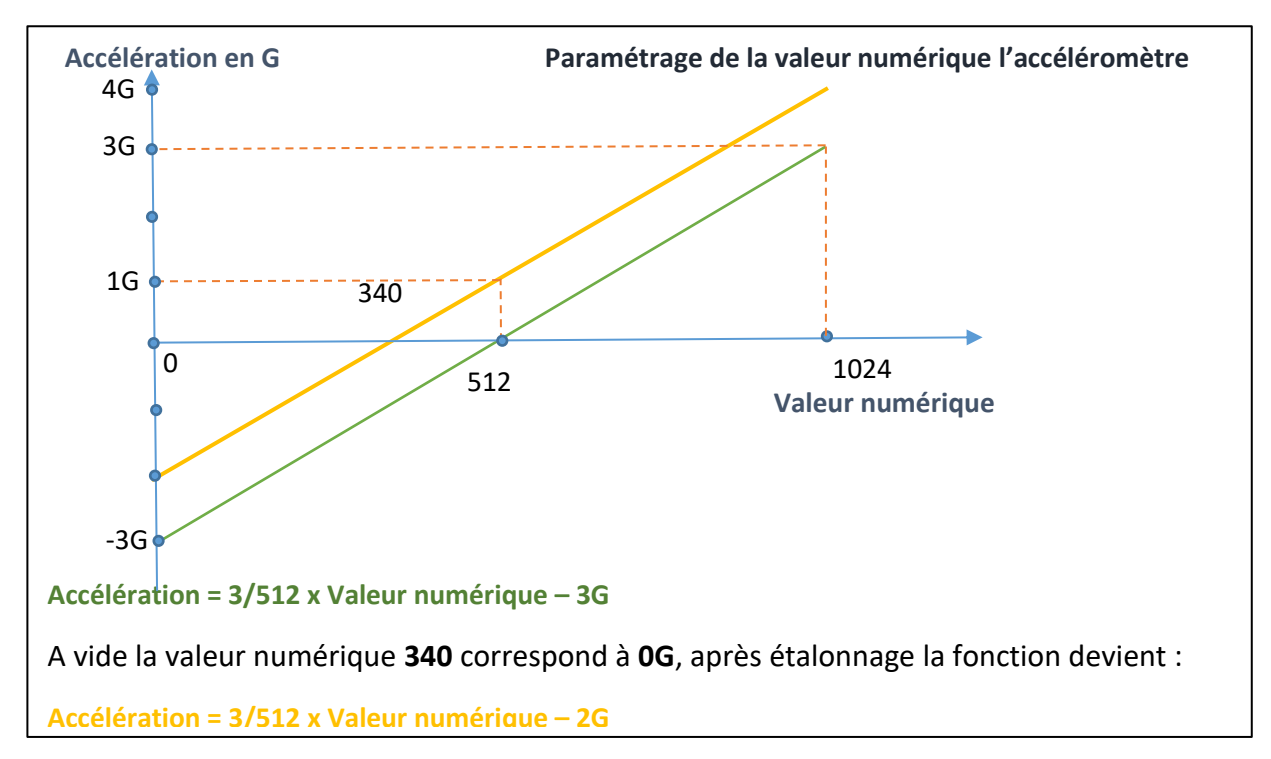

Dans la réalité une accélération nulle (mesure sur l'accéléromètre) équivaut à une valeur numérique de **340**, cela veut dire que si l'on veut exploiter correctement nos valeurs nous devons procéder à un étalonnage c'est-à-dire additionner la valeur à vide 1G.

#### La fonction devient : **Accélération = (3/512) x Valeur numérique – 2G**

**2G** (voiture tonneau de Mengel) correspond à la valeur numérique **682**.

Par exemple si on veut déclencher l'envoi d'un octet à la valeur numérique **512**, cela signifie que :

#### **a** =( 3/512 )\***512**-2G= 3G-2G

**a**=1 G cela équivaut à secouer la savebox pour les besoins de la démonstration.

#### **Comment exploiter cette valeur ?**

Le programme implanté dans la carte de traitement devra comparer les valeurs numériques envoyées par l'accéléromètre.

Si ces valeurs, lues par l'accéléromètre, sont supérieures à **512**, la carte de traitement enverra **l'octet 6** via le module Bluetooth.

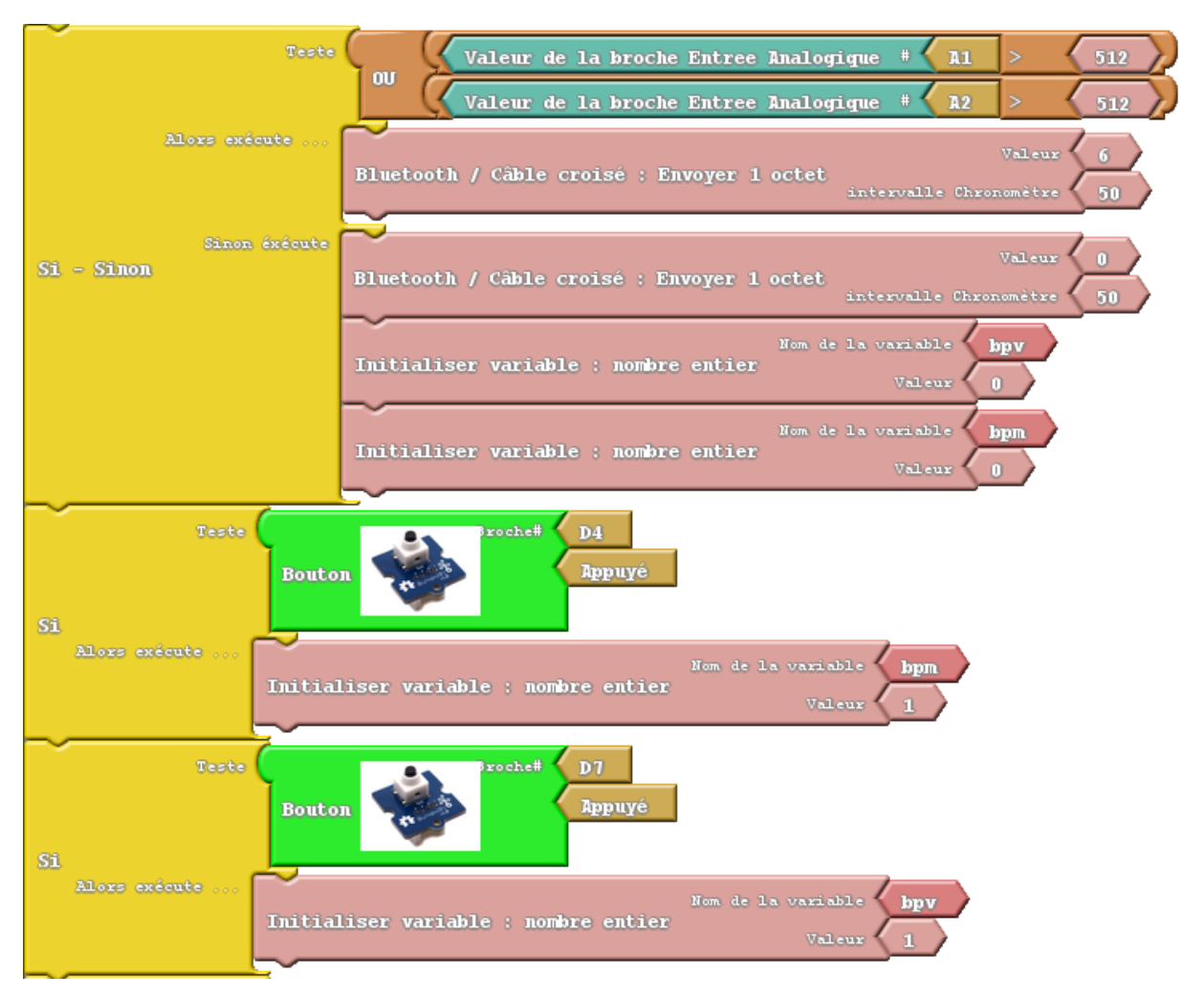

# **Comment localiser exactement une voiture ?**

Le problème qui se pose quand on utilise le capteur de localisation est que, souvent, il va renvoyer des nombres ou le nom d'une route D40 par exemple. Ces informations sont inexploitables car cela va renvoyer l'utilisateur à utiliser une carte pour localiser exactement l'endroit. On ne peut pas se permettre cette perte de temps.

A partir de ce constat, nous avons décidé de réaliser une deuxième application pour afficher l'itinéraire vers la voiture accidentée avec toutes les indications que fournit un GPS. Le programme en soit n'est pas difficile car on utilise l'url : **google.com/maps/dir** où il ne reste plus qu'à renseigner le point de départ (**la localisation de la personne contactée**) et le point d'arrivée (**la localisation de la voiture accidentée**). Cela a été rendue possible en lisant la latitude et la longitude de la voiture accidentée stockées par la Savebox dans un service de google, appelé, **Tinywebdb [\(http://savebox-academie-rouen.appspot.com\)](http://savebox-academie-rouen.appspot.com/).**

Voilà un extrait du programme de l'application **TrackingCar** utilisant l'afficheur web d'Appinventor.

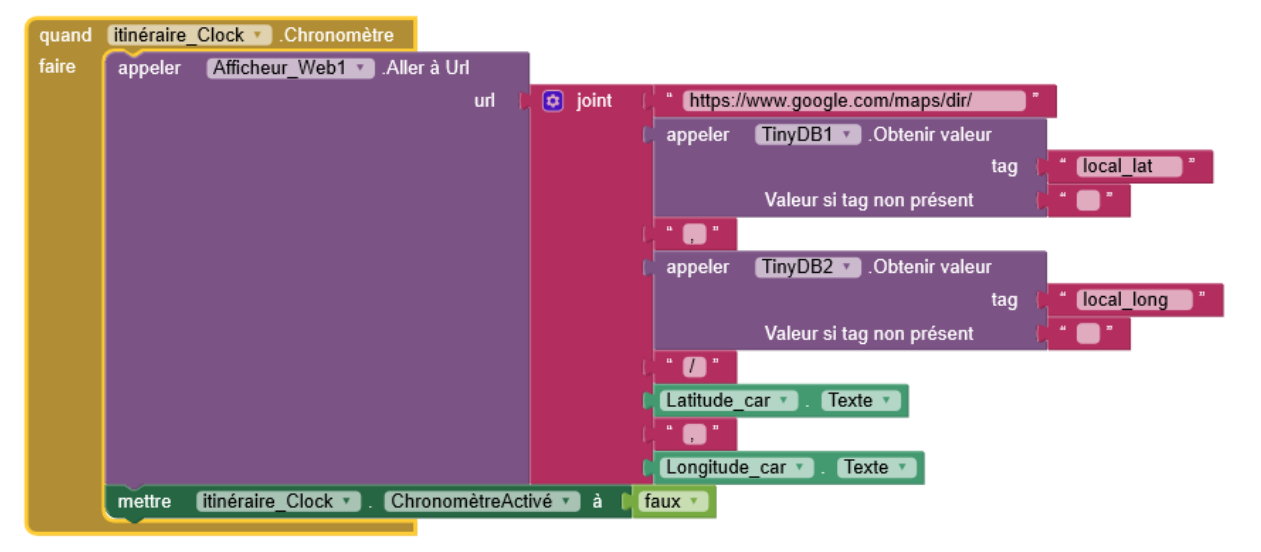

Le résultat est **époustouflant !!!**

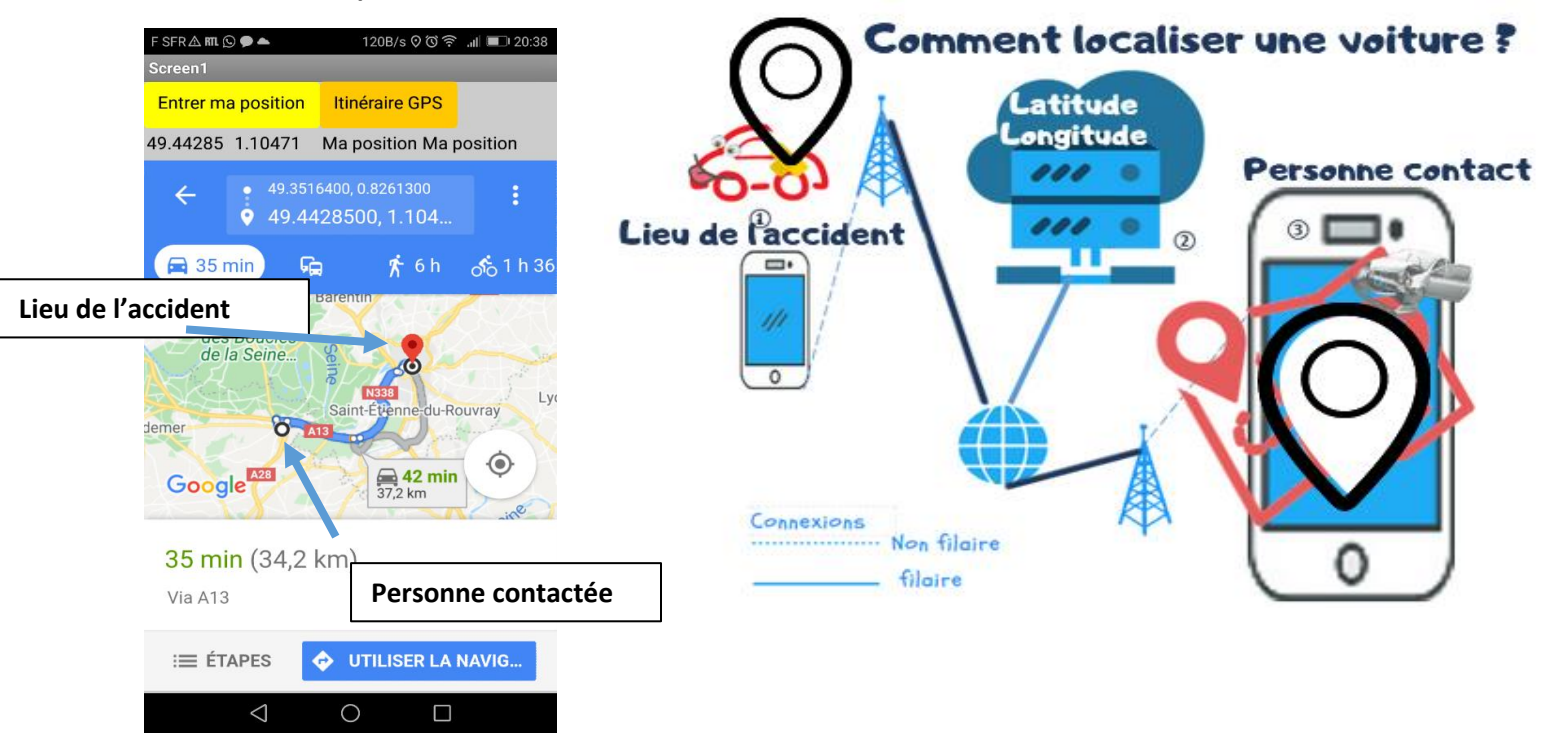

# **L'application mère**

C'est, en quelque sorte le joyau de la couronne. Le logiciel **Appinventor** offre une richesse de composants qui avec quelques blocs bien disposés font des miracles. Nous pouvons citer, le service de **localisation**, d'**envoi de sms**, d'**appel**, **sélecteur de contact**, de **bases de données** pour appeler des données stockées.

Tous ces blocs, une fois agencés, vont fournir des services et donner toute l'intelligence dont la Savebox a besoin.

A cela on ajoute tous les composants qui serviront d'interface (**le design**) entre l'utilisateur et les services travaillant en arrière-plan.

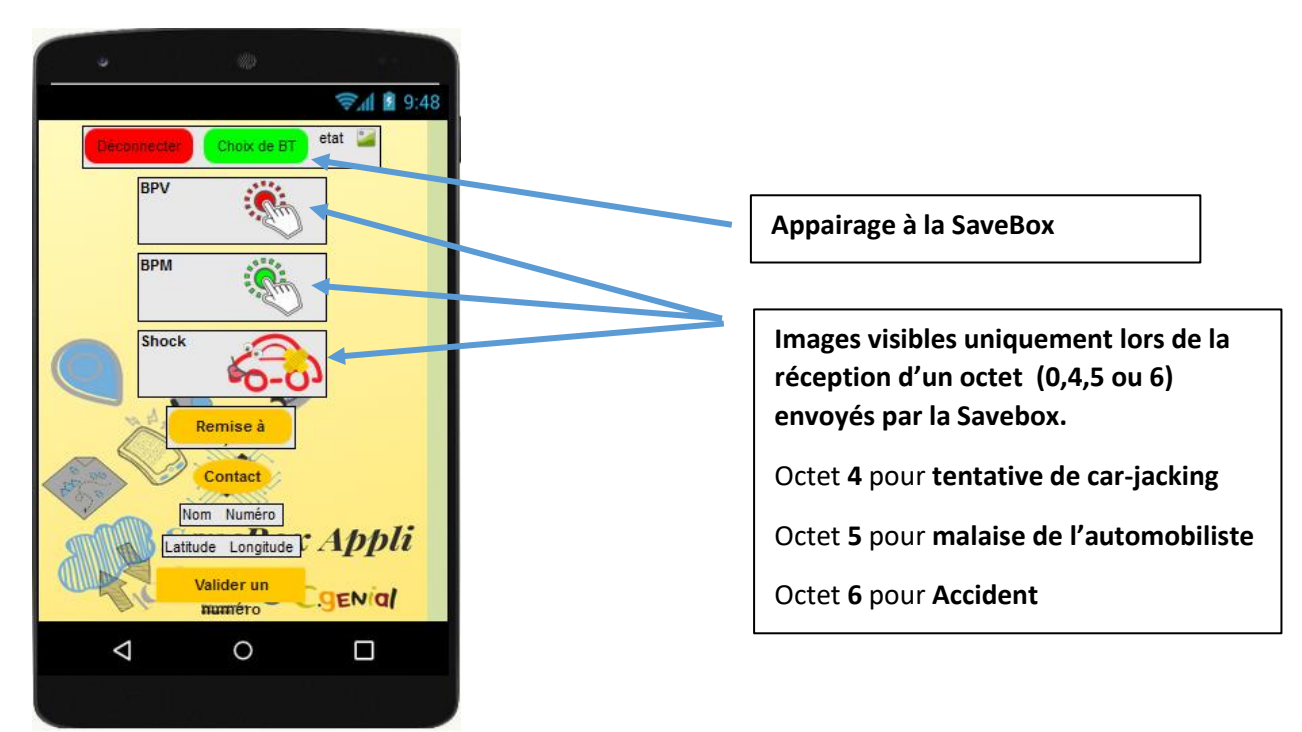

Les composants invisibles ne sont jamais affichés dans la partie **design** mais dans la partie **bloc**.

Ci-dessous un extrait du script qui permet d'envoyer un sms en cas d'accident :

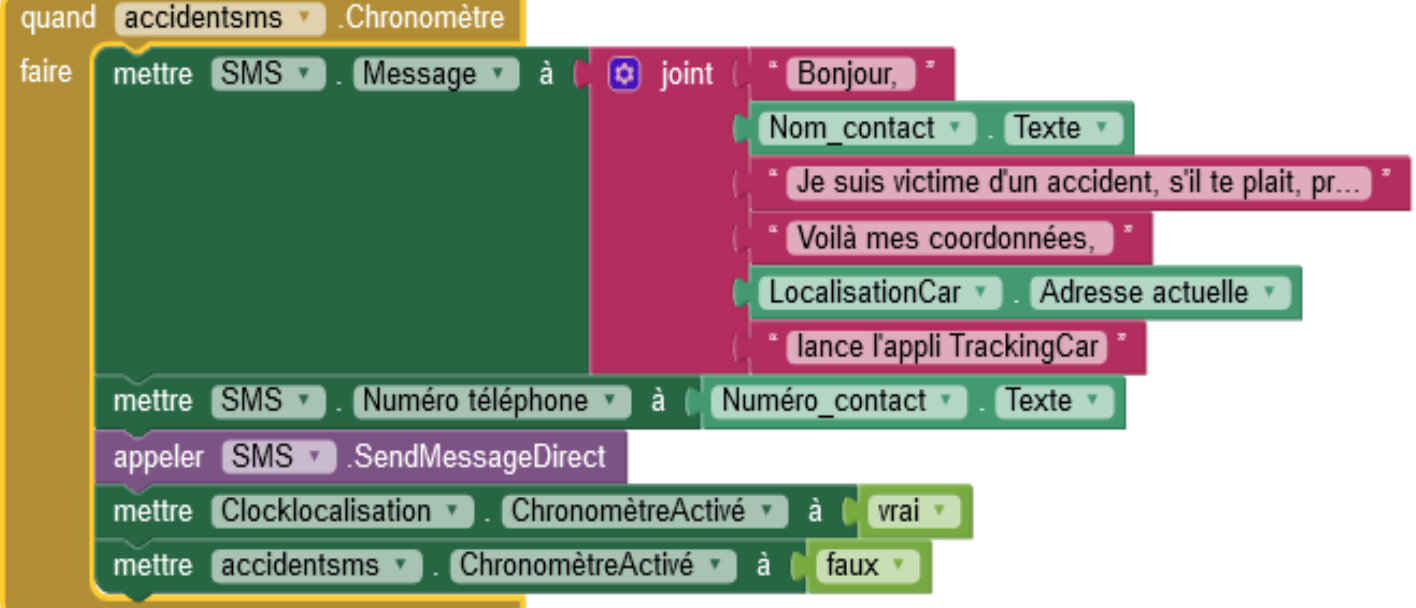

# **Conclusion**

Nous pensons que l'aventure de la Savebox n'est pas finie car elle peut toucher 38 millions d'automobilistes en France non équipés de ce type de dispositifs.

Dans un premier temps **Michel Mengel** va installer ce dispositif dans les voitures tonneaux qu'il vend aux assureurs pour sensibiliser les jeunes au port de la ceinture.

**Mengel,** qui vient d'emménager dans des nouveaux locaux, peut rendre ce produit accessible aux automobilistes pour un prix très concurrentiel autour d'une quarantaine d'euros.

Nous avons initié ce projet et **Mengel** pourra le développer.

Nous remercions l'entreprise **Mengel**, avec laquelle le collège a signé une convention qui a permis d'équiper une école en cartes **micro:bit**.

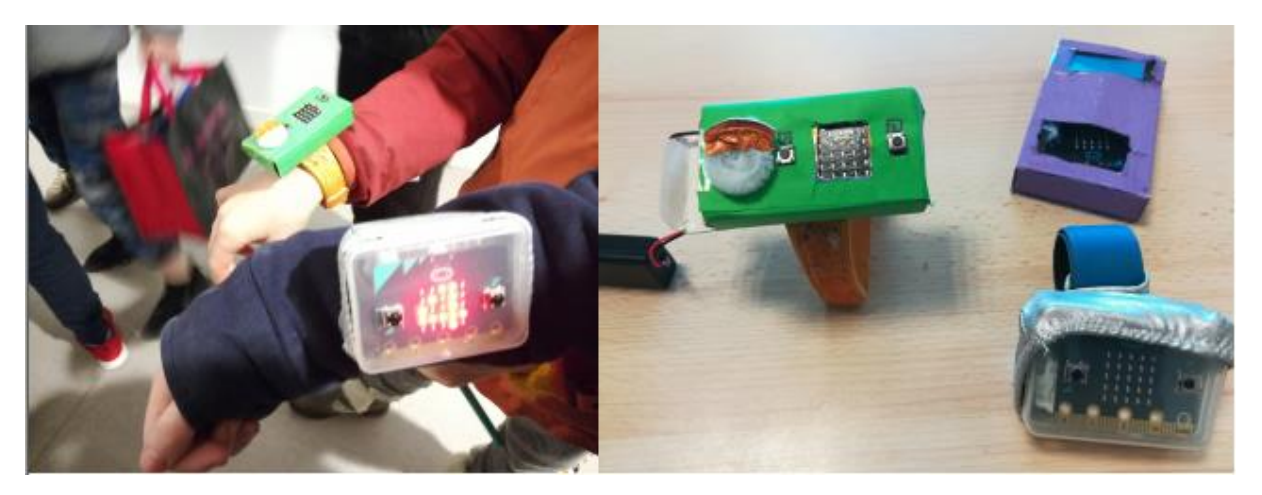

Grâce à ce partenariat les écoliers de cm2 ont réalisé le **Stepcounte**r, projet qui permet de compter le nombre de tours effectués par les élèves qui courent autour d'une piste lors d'une journée dédiée au téléthon. En fonction du nombre des tours de pistes courus, le Stepcounter affiche la somme à verser au Téléthon.

Nous remercions les entreprises **Sciencethic** pour nous avoir fourni le script qui nous permettait de positionner correctement l'accéléromètre ainsi que le matériel pédagogique fourni.

Nous remercions la fondation, **Cgénial** et **Sciences à l'école** qui permettent aux collégiens de mener des projets très formateurs pour la suite de leurs scolarités.

Nous remercions, la principale Madame **Lefrançois** et Monsieur **Delabrière** pour avoir mis à notre disposition toutes les ressources nécessaires pour mener à bien ce projet.

**Annexes** : Conventions Mengel et Sciencéthic, diaporama de la présentation des élèves